# 网易有道智选转化跟踪应用下载 API 对接文档 v2.0

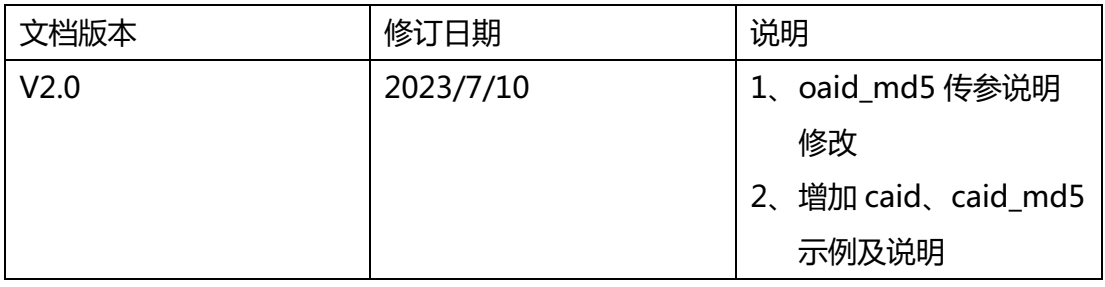

## 目录

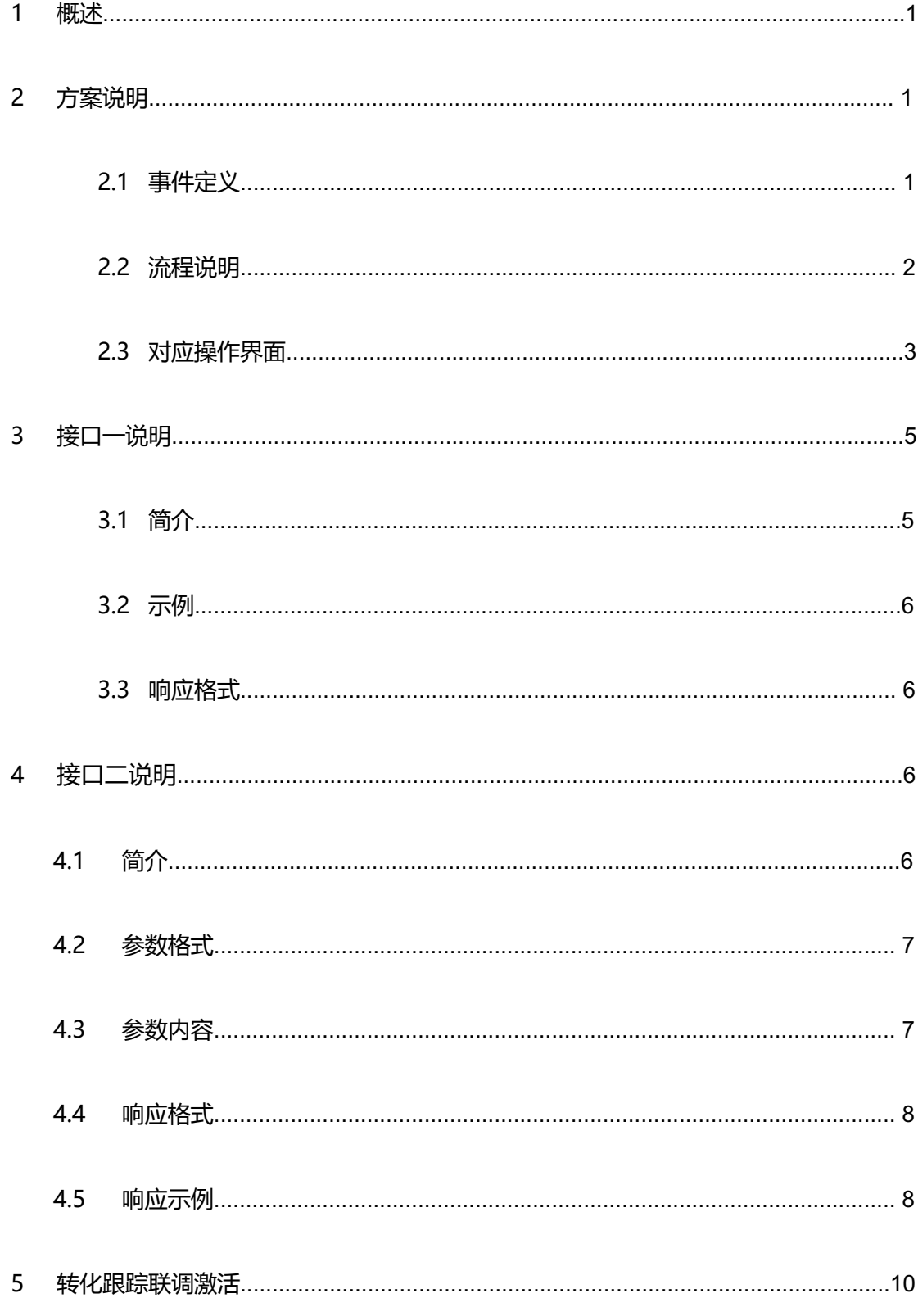

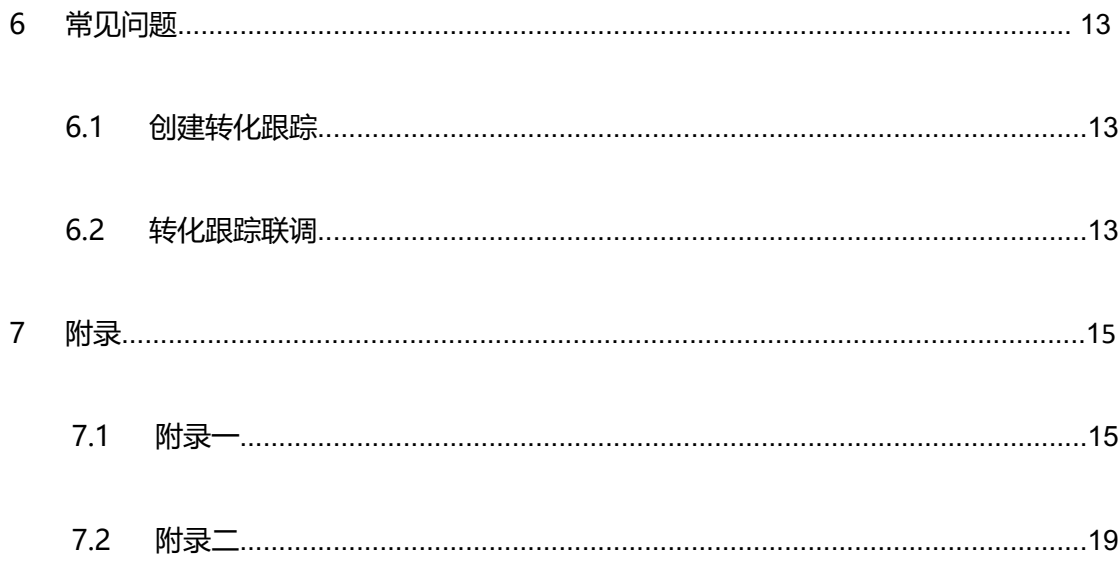

1 概述

为了满足广告投放的后续转化跟踪需求,以便广告主及时、有效地监控广告投放后 续转化效果,为优化广告投放提供指导和参考,我们推出了通过将 App 下载、激活等转 化事件传给有道智选的 API 对接方案。对于回调了下载、激活等转化数据的推广组, 还 将可以在投放中绑定使用按转化目标出价功能,进一步帮助您在转化成本可控的情况下 大规模扩量,实现以低风险获取规模化高收益的目标。回调方案适用于跟踪 Android 和 iOS 的下载型广告。

2 方案说明

2.1 事件定义

● 广告点击——用户点击广告素材 (包括且不限于标题、按钮、 图

片、视频)时被认为是一次有效的广告点击。用户在落地页内发生的点击行

为不记为广告点击。

- 应用下载完成——用户点击广告并下载该应用。
- 应用激活——用户点击广告, 下载并安装该应用后首次打开。

**● 次日留存——用户激活转化行为第二天, 用户打开了 APP 的转** 化行为。

●注册——用户在应用内完成注册的转化行为。

● 加入购物车——用户在应用内发起购买但未完成支付的转化行 为。

● 购买——用户在应用内进行付费, 完成交易的转化行为。

● 授信——用户授权个人信用信息。

● 自定义——用户在应用内其他上述未包含的转化行为。

### 2.2 流程说明

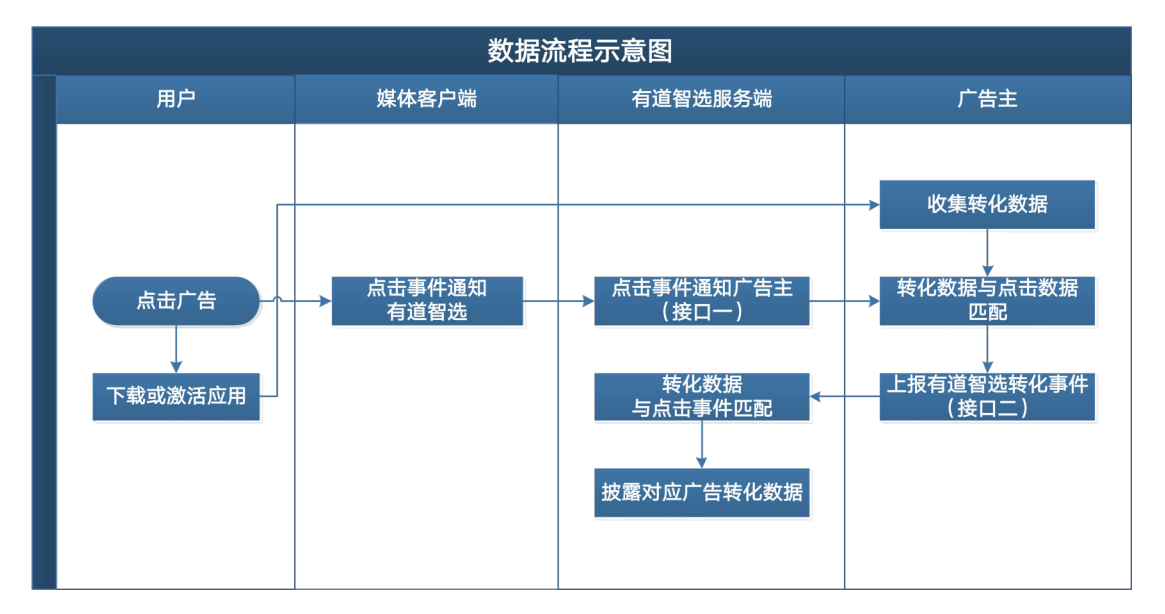

有道智选向广告主提供点击数据,广告主自建服务系统,将所有的转化数据与有道提供

的点击数据进行关联。

(1) 用户点击广告,媒体客户端将点击事件上报给有道智选服务端

(2) 广告主提供接收广告点击数据的地址(监测 URL),接收有道智选服务器上传的点 击数 据(接口一)

广告主搭建的服务接收到有道智选接口一的请求后,对有道智选的请求 URL 进行处 理, 根据请求参数中用户的信息(用户的 IDFA 或 IMEI/OAID), 对比广告主收到的转 化数据, 匹配近 7 天内从有道智选渠道产生的相应转化行为。

(3) 将匹配成功的转化数据实时回调给有道智选(接口二)

(4) 有道智选将回调的转化数据与广告数据匹配

(5) 在有道智选发布系统"推广管理列表"或"工具箱-->转化跟踪管理列表"中展示转化

数据

### 2.3 对应操作界面

### (1)在对接前,首先要创建转化跟踪。进入"工具箱—>转化跟踪"

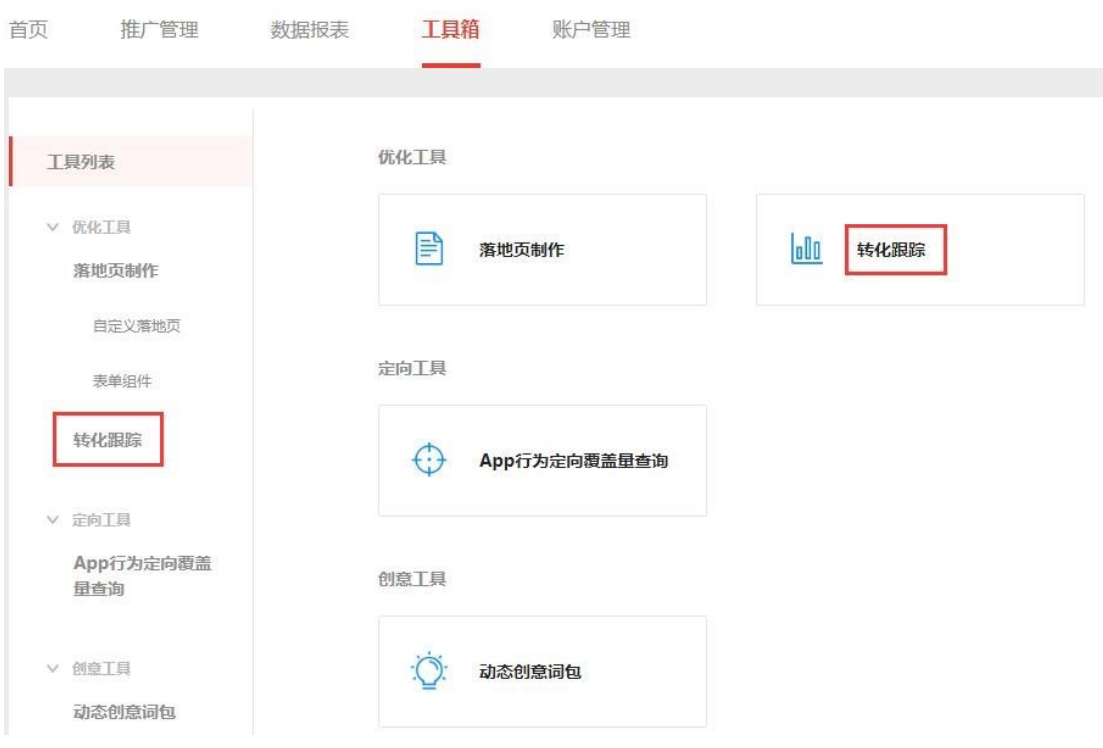

(2)新建转化跟踪

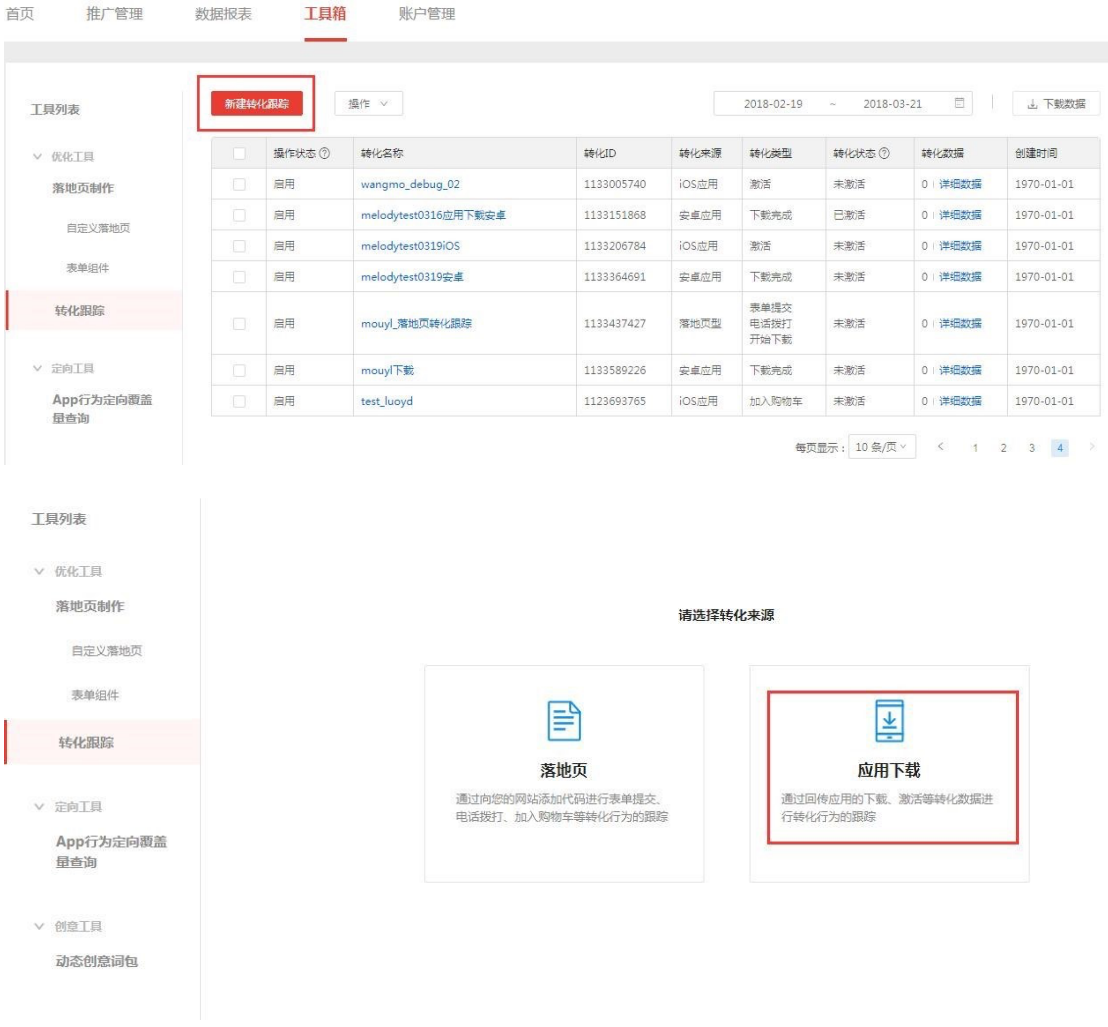

### 3.转化跟踪设置

应用下载<br><br />
点击查看网易有道智选转化跟踪应用下载API对接文档

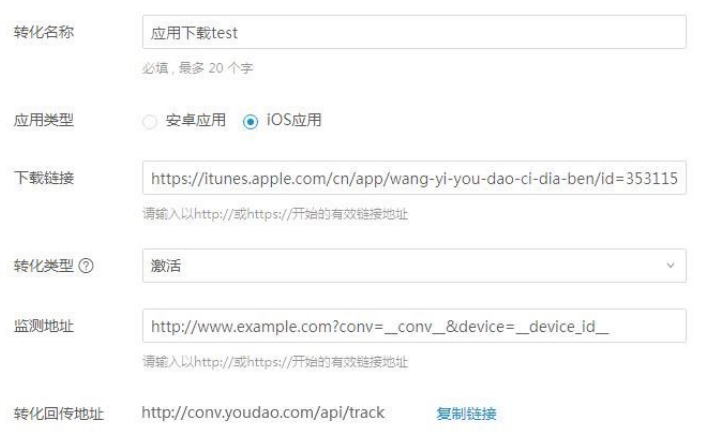

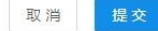

l 转化名称:转化跟踪名称

● 下载链接:

安卓,填写安装包下载地址 iOS,填写 itunes 地址。

下载链接用于生成联调的自测物料。在推广管理中,不需要是完全一致的链接,但需要 保证下载的应用可以完成转化跟踪流程。

- l 转化类型:下载完成(仅安卓)、激活、次日留存、注册、加入购物车、购买、授信、 自定义。支持多选
- 监测地址: 点击监测链接, 用于发送点击信息 (接口一), 监测地址要求见 3.1
- 转化回传地址: 默认项 (接口二)
- 4.转化跟踪设置完成时,该转化跟踪默认状态为"未激活"

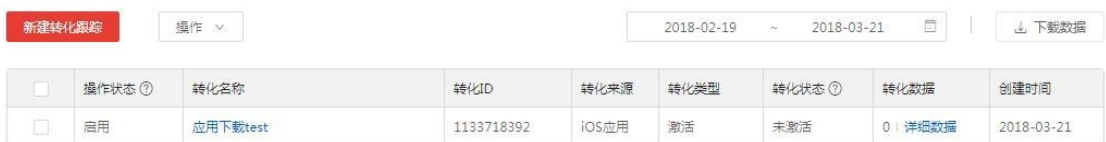

3 接口一说明

有道智选服务器通过调用广告主预留的点击监测链接,将对应的广告点击信息上报给

广告主。

3.1 简介

请求方:有道智选服务器处理方:广告主后台请求协议:HTTP 协议请求端口:只支持 80 (http 默认端口)请求地址:广告主获取有道智选的广告点击数据的地址(监测 URL)。广 告主需在有道智选发布系统—>工具箱—>新建应用下载型转化跟踪—>监测地址处提供

监测 URL。监测 URL 中,使用"宏定义 "的形式来设置所需的数据。(其中参数名可 自定义)要求:

- (1) 必须包含必填" conv "宏参数 (具体宏说明见附录一)
- (2) 宏名称必须全小写
- (3) 不能为下载链接
	- 3.2 示例

http://www.example.com?conv=\_conv\_&device=\_device\_id\_&req=\_req\_id\_

\_&sponsor=\_\_sponsor\_id\_\_&campaign=\_\_campaign\_id\_\_&group=\_\_group\_id\_\_&

content= content id &developer= developer id &app= app id &ip= ip

\_&os=\_\_os\_\_&ts=\_\_ts\_\_

3.3 响应格式

HTTP 协议标准状态码即可。

4 接口二说明

接口二用于广告主将转化数据(包括一部分接口一上报的数据)上报给有道智选服务 器,有道智选会将转化数据与广告关联,跟踪每条广告的转化效果。对于使用转化跟踪的推 广组,有道智选将支持按转化目标优化的竞价方式。广告主务必在收到转化信息后实时将转 化数据上报给有道智选服务器,以免出现统计无效的情况。

4.1 简介

请求方:广告主后台处理方:有道智选服务器

请求协议:HTTP/HTTPS 协议

请求地址:http://conv.youdao.com/api/track

4.2 参数格式

HTTP GET 参数

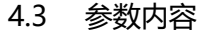

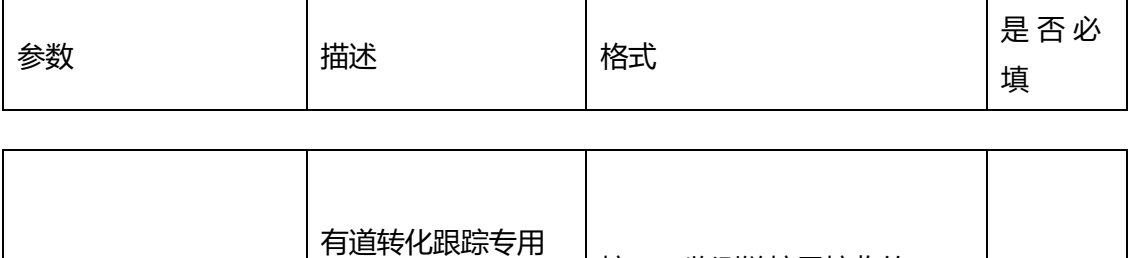

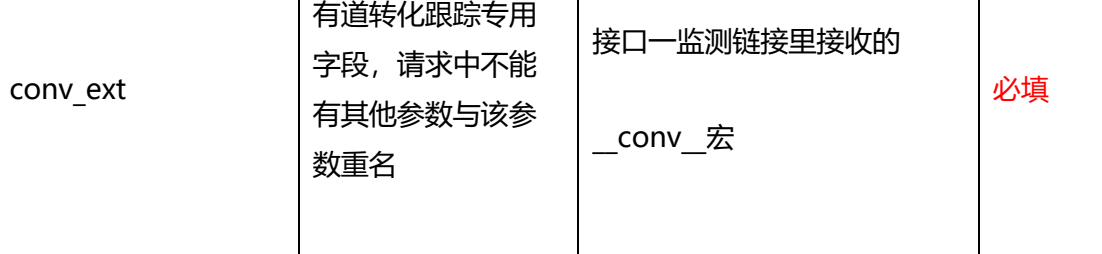

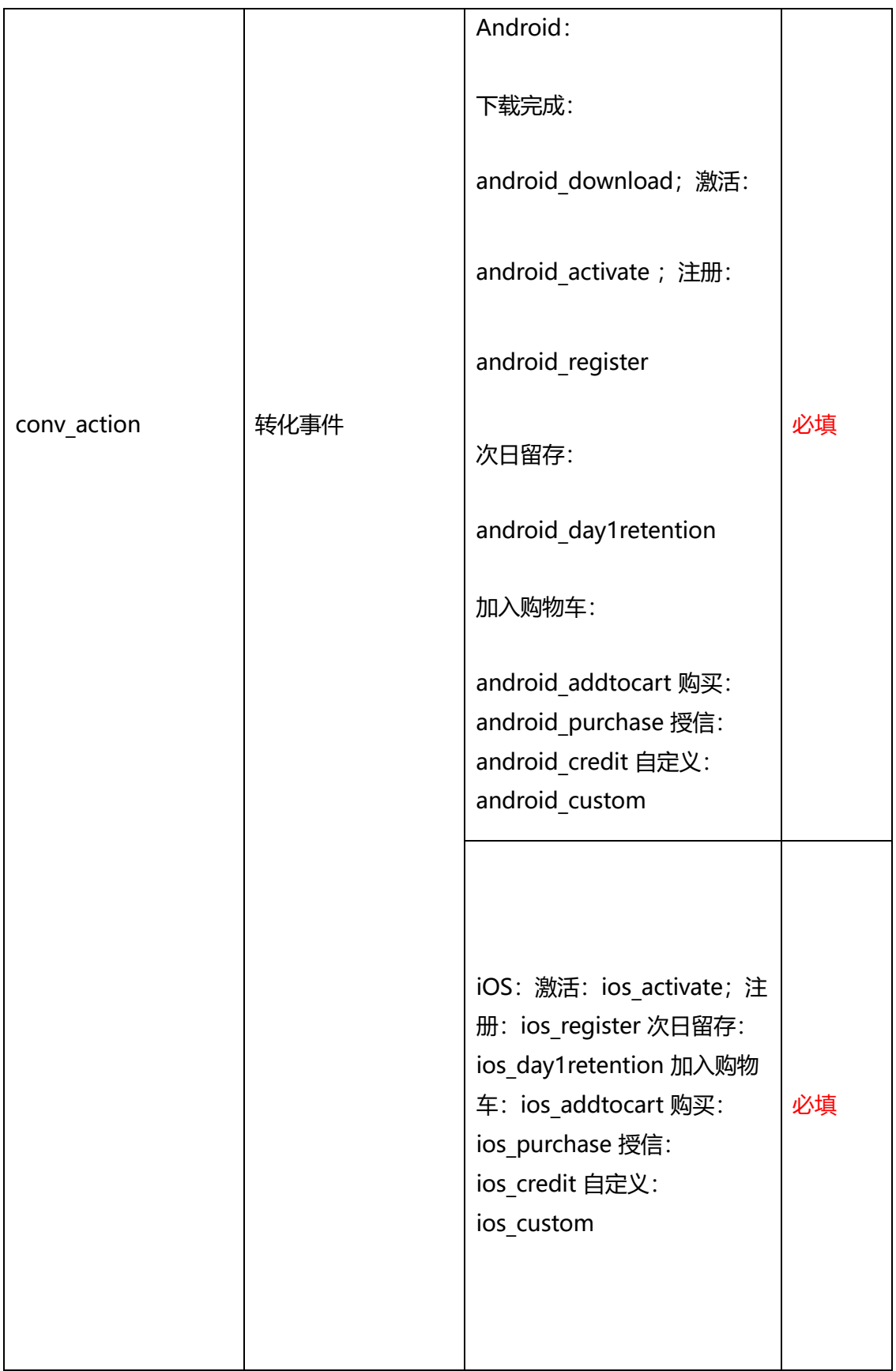

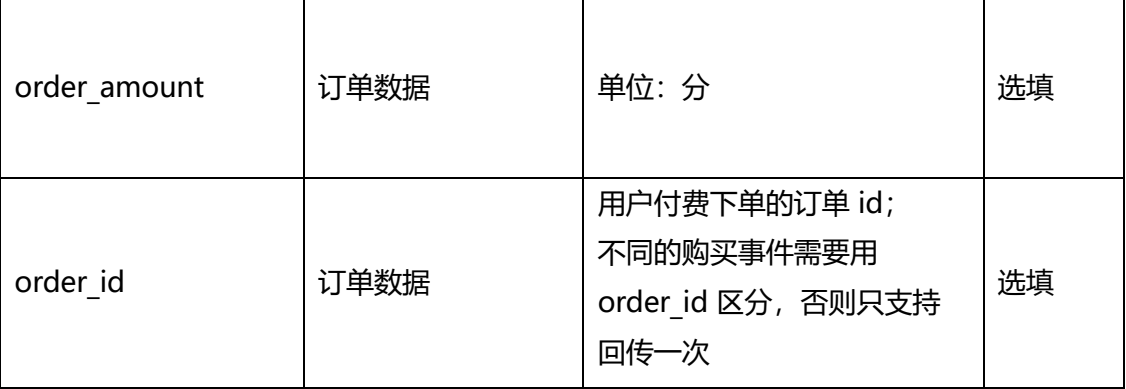

4.4 响应格式

JSON 数据格式

4.5 响应示例

● 成功示例

{

"time": "2018-03-21 17:18:05",

"code": "success",

"msg": ""

}

l 专用字段解析失败示例

{

"time": "2018-03-21 17:18:05",

"code": "fail",

"msg": "conv ext is not correct."

}

l 参数错误示例

{

"time": "2018-03-21 17:18:05",

"code": "fail",

"msg": "some params are missing."

}

5 转化跟踪联调激活

(1) 当您在有道智选发布系统-工具箱-转化跟踪新建应用下载类转化跟踪填写完成后点

击"提交",会出现提示,点击"开始联调"

#### 应用下载 点击查看网易有道应用下载转化跟踪接入指南文档

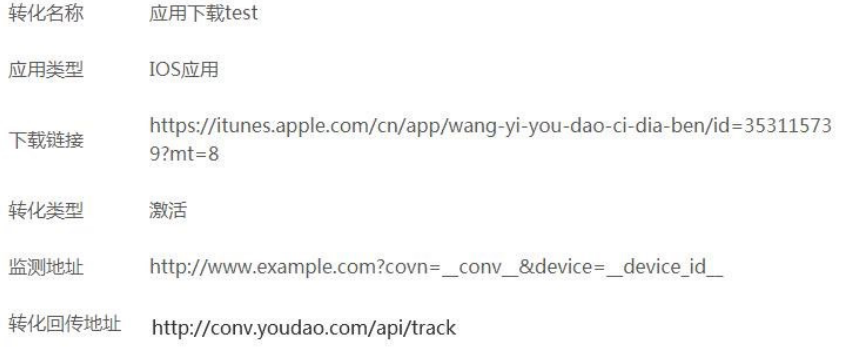

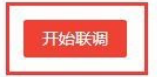

### (2) 输入您联调用的手机设备号, iPhone 手机为 IDFA, 安卓手机为 IMEI (具体获取方

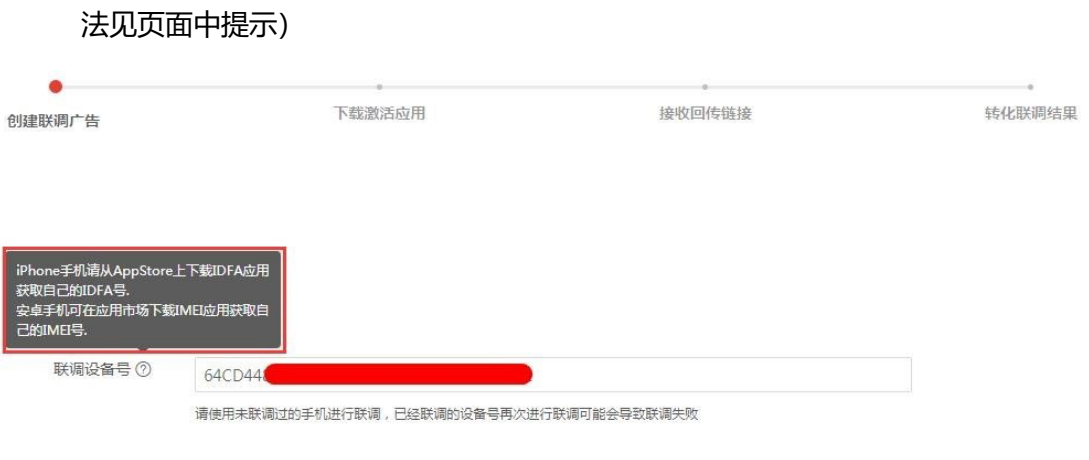

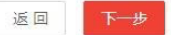

(3) 进入到调试第二步——请按以下提示操作: 扫码安装下载联调 App, 找到联调测试 广告,点击广告后完成目标转化行为

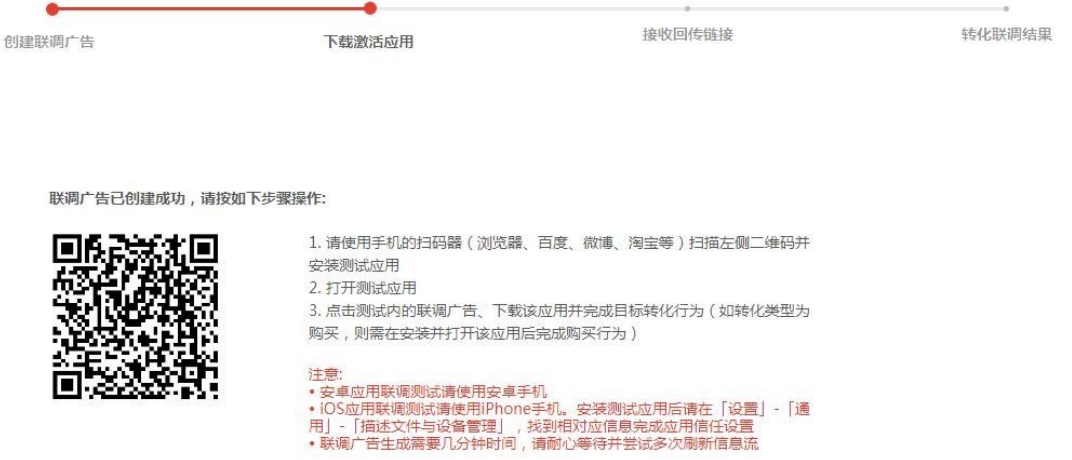

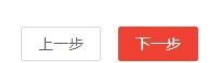

### (4) 当您完成上述步骤后,点击"下一步",等待发送监测链接和接收激活回传

### l 发送监测链接

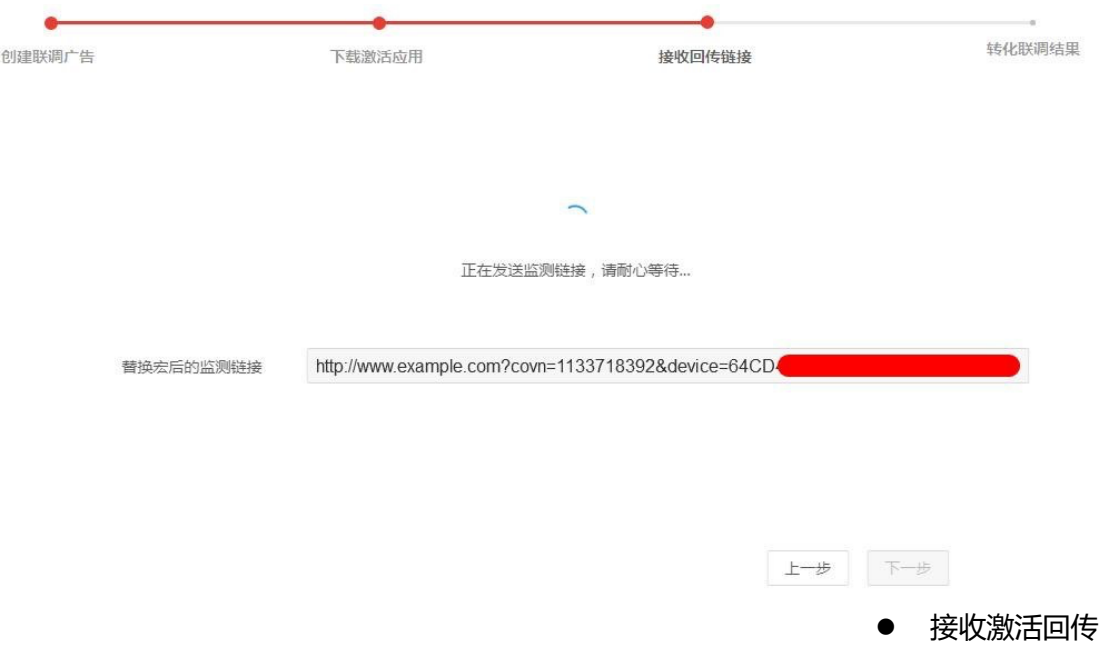

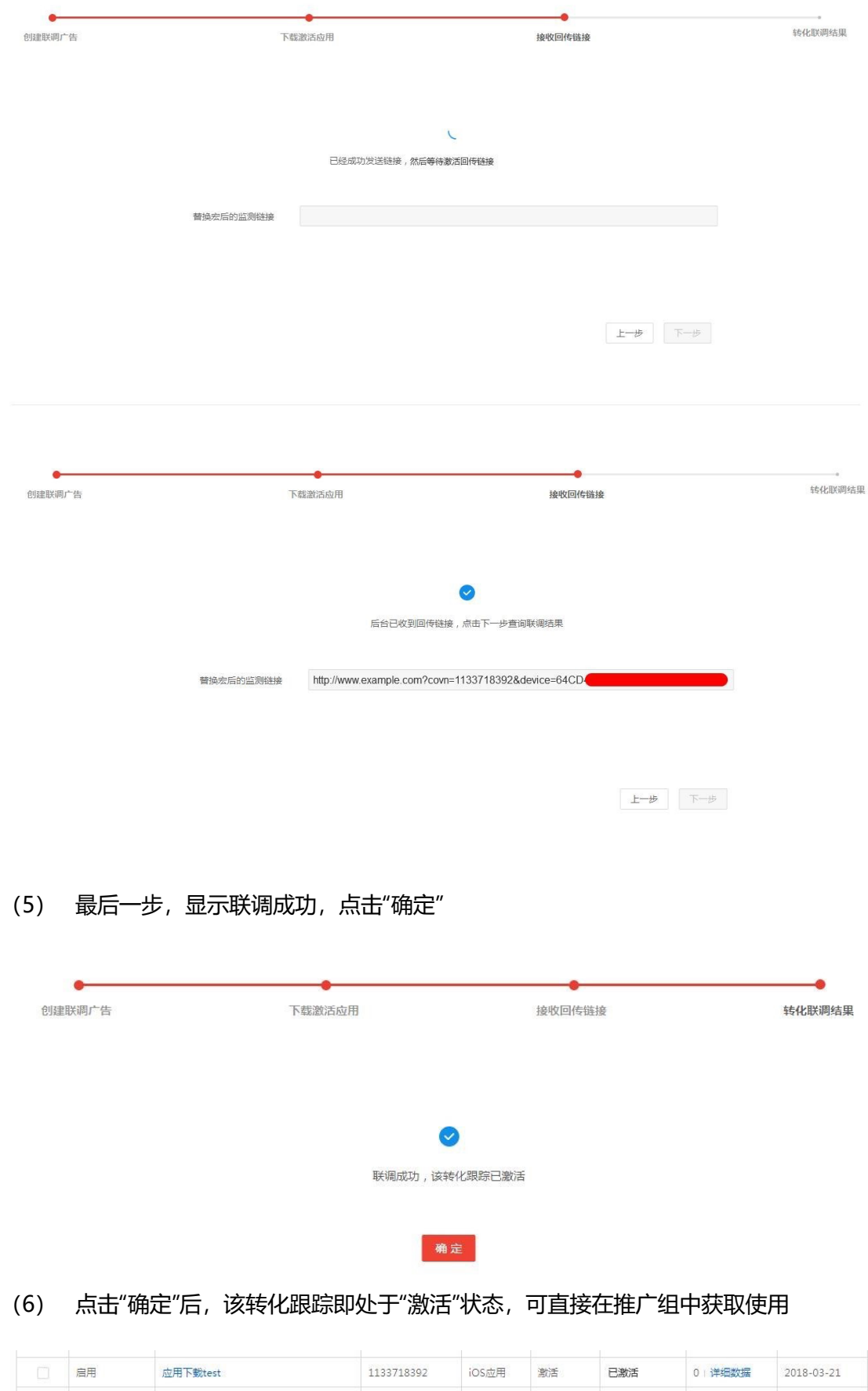

13

跟踪多个转化事件时,只需完成"激活"事件的联调即可激活当前转化跟踪

#### 6 常见问题

#### 6.1 创建转化跟踪

#### (1) 监测地址宏不正确

示例: http://www.example.com?conv=\_conv\_ &deviceId=\_deviceid

问题: "\_deviceid\_"不是文档中支持的标准宏定义, 应为"\_device\_id " 解决方

#### 案:按照文档中标准参数填写

- (2) 监测地址缺少必填宏
- (3) 示例: http://www.example.com?device= device id
- (4) 问题: "conv= conv\_\_"为必填宏, 此处缺少"\_\_conv\_\_
- (5) 解决方案:确保监测地址中包含文档中规定的必填宏
- (6) 转化跟踪联调

<1>联调手机已下载或激活过该应用问题:一些广告主会对已经下载激活过的设备进行信息

过滤,不承认该设备的转化,不给有道智选发送转化回调信息,也就无法完成转化跟踪联

#### 调。

解决方案:确保使用未安装下载激活过该应用的手机进行联调。 <2>联调手机没有收到联 调广告问题:未正确安装联调应用或未成功请求联调广

告。解决方案:在填写好设备号以后确保在正确下载安装联调应用,刷到联调广告

并点击,同时完成下载或打开的过程。如没有看到联调广告可以尝试多次点击刷新

按钮发送广告请求,如重复操作后还是未能刷到联调广告,请告知有道智选。

<3>监测地址无法访问

示例: http://www.example.com?conv= conv &deviceid= device id 问题: 监测

地址无法访问,有道智选将无法将点击信息成功发送给广告主。

解决方案:确保监测地址可以正常访问。

<4>广告主未能向有道智选发送有效的转化回调信息问题: 收到的点击监测链接字段不完整

或转化回传地址拼写错误。

解决方案:

- l 如果经过排查发现是有道智选发送监测地址信息缺少字段影响了转化匹配,请告知有道 智选。
- 如果是转化回调地址错误, 请将正确的转化回调地址填好重新进行联调。
	- (1) 广告主无法接收有道智选上报的点击信息

问题:广告主接收点击的请求端口不在有道智选支持的范围内。

解决方案: 请使用有道智选支持的端口。只支持 80 (http 默认端口)。

7 附录

#### 7.1 附录一

接口一宏定义说明:

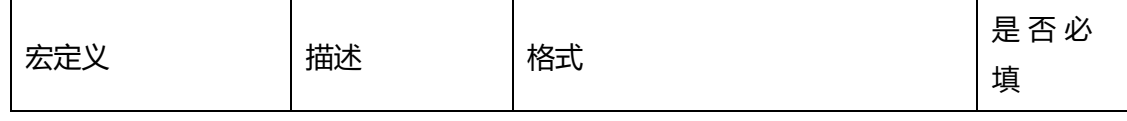

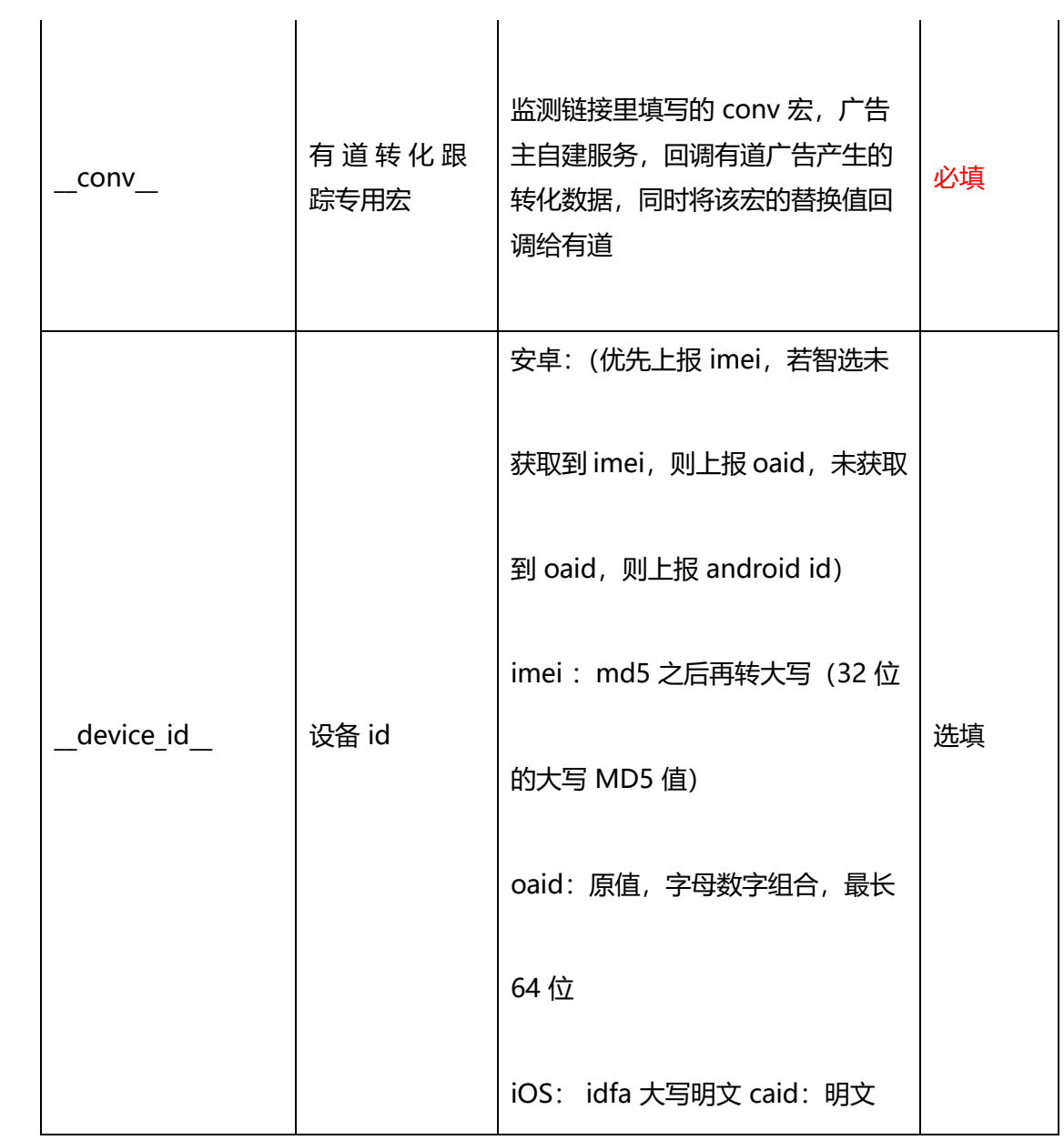

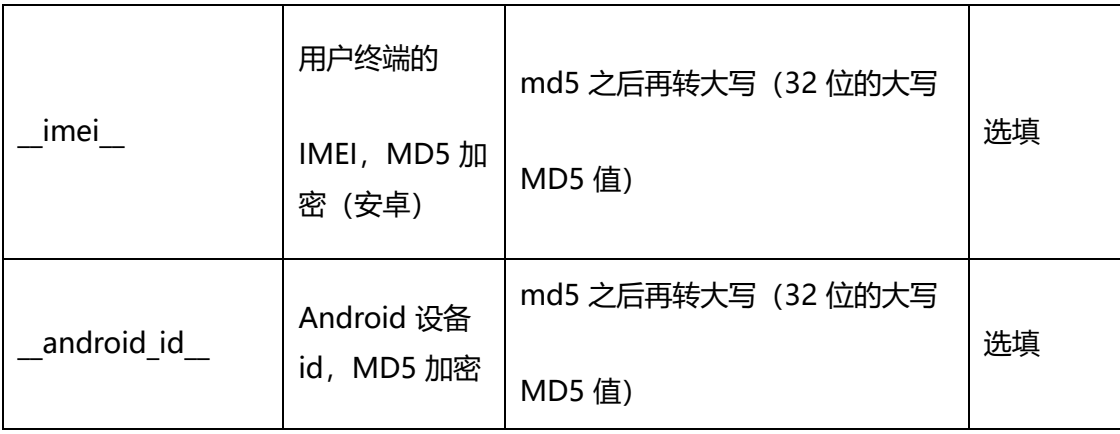

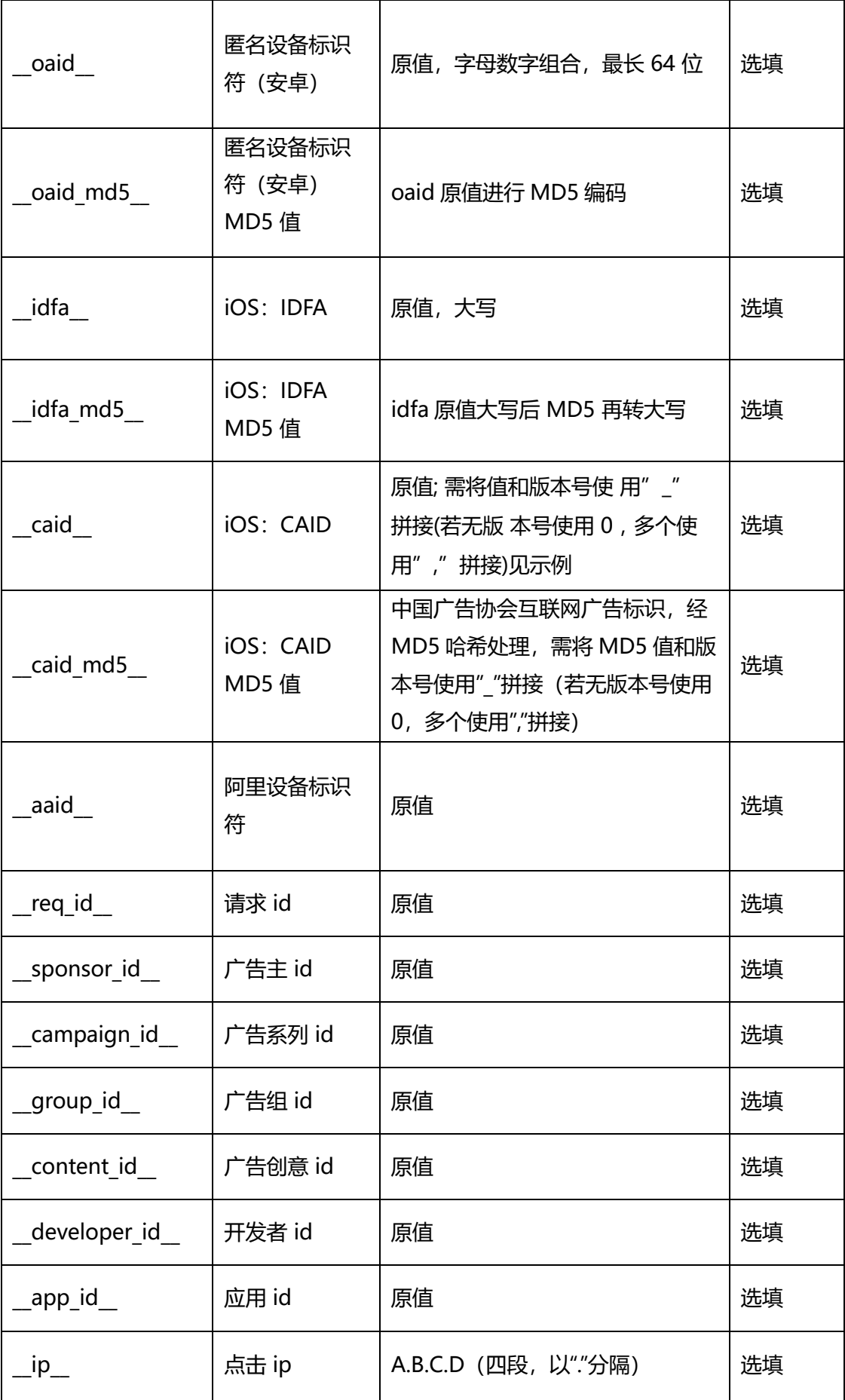

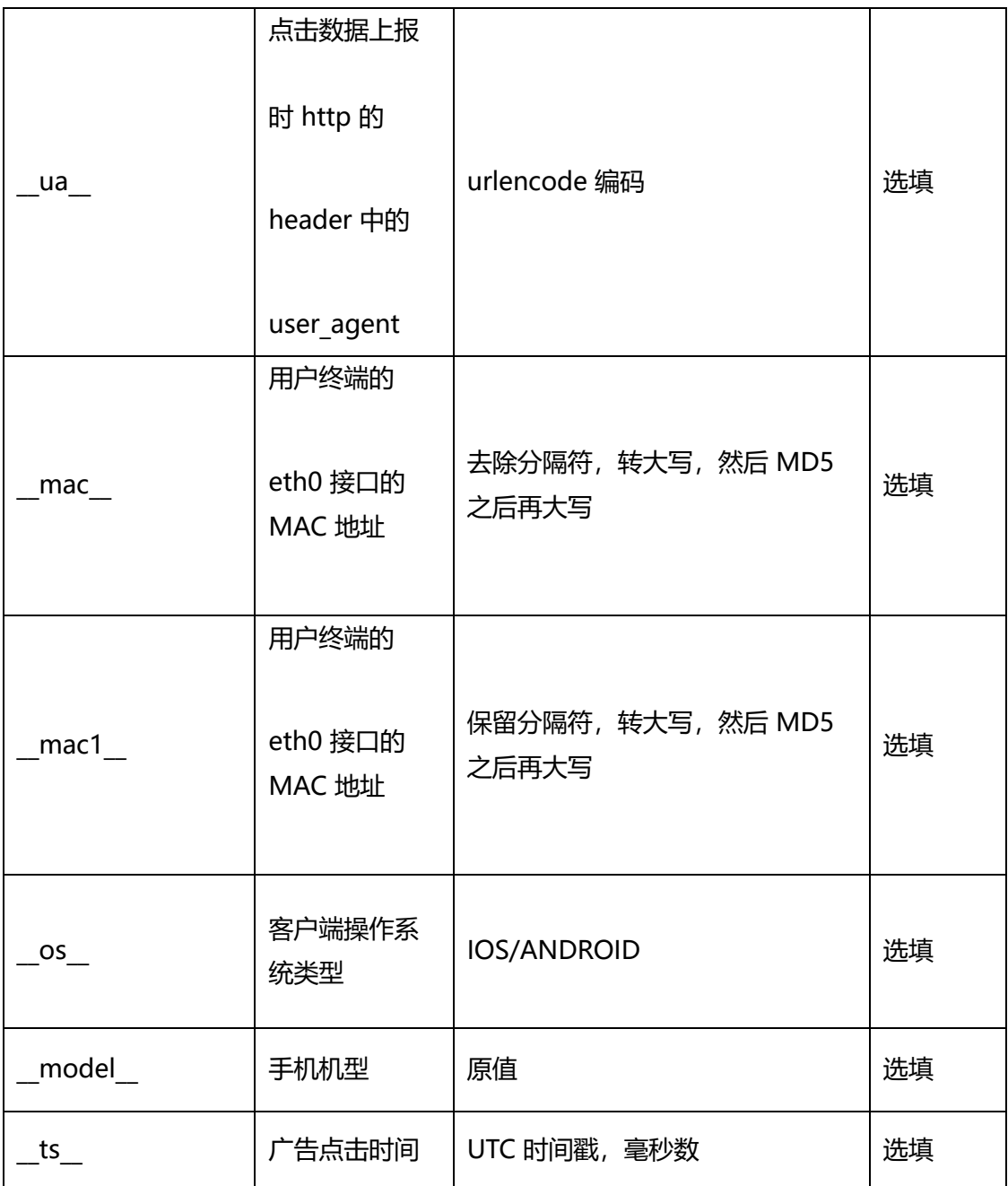

**caid 示例(caid\_md5 同理)**:

- caid1 值为:BFB405DC6C3B16E8B1BA40BCD3A7C7C4 ; caid1 版本号 为:2020120
- l caid2 值为:E8B1BA40BCD3A7C7C4BFB405DC6C3B16 ;caid2 版本号 为:20210101
- l caid3 值为:A40BCD3A7C7C4BFB405DC6C3B16E8B1B ;caid3 版本号:缺失

 $\bullet$  caid 为:

BFB405DC6C3B16E8B1BA40BCD3A7C7C4\_20201201,E8B1BA40BCD3A 7C7C4BFB405DC6C3B16\_20210101,A40BCD3A7C7C4BFB405DC6C3B16E8 B1B\_ 0

7.2 附录二建议归因逻辑:

1.精准归因:基于设备 ID 匹配归因

2.模糊归因:基于指纹匹配归因

- (1)IP+UA:当点击数据中不包含设备 ID 时,按 IP+UA 进行转化归因
- (2)IP:当点击数据中不包含设备 ID 且 IP+UA 归因模型无点击匹配时,按 IP 进行转化

归因